## Scheduling in The Age of Virtualization

## Dario Faggioli dario.faggioli@citrix.com

Bruxelles - 30th of January, 2016

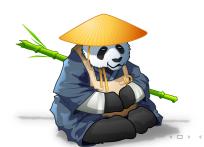

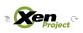

#### Welcome

- ► Hello, my name is Dario
- ▶ I'm with Citrix since 2011 (in the Xen Platform Team)

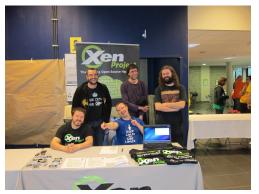

#### Outline

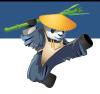

#### CPU Scheduling in the Virtualization World:

- hypervisor and guest scheduler: same or different?
- hypervisor scheduler: what are the key features?
- hypervisor and guest scheduler: independent or interactive?

## Scheduling in The Virtualization World

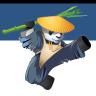

Virtualization means 2 schedulers always running:

- ▶ hypervisor level: schedules virtual CPUs over physical CPUs
- guest OS level: schedules processes over virtual CPUs

#### Implemented by:

- two instances of the same scheduler (Linux/KVM)
- two different schedulers (Xen, VMWare, Hyper-V)

#### Same or different: What's better?

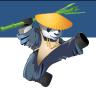

#### Opinions...

Same scheduler approach (Linux/KVM):

- benefit from feature and tuning done by others for other reasons pro
- (virtualization) specific tweaks may not always be welcome contra

Different schedulers approach (Xen):

- developing a good scheduler is entirely on you contra
- virtualization specific tricks could be added at leisure pro

My opinion: I like the Xen way better

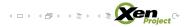

#### Same or different: What's better?

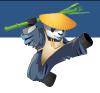

#### Opinions...

Same scheduler approach (Linux/KVM):

- benefit from feature and tuning done by others for other reasons pro
- (virtualization) specific tweaks may not always be welcome contra

Different schedulers approach (Xen):

- developing a good scheduler is entirely on you contra
- virtualization specific tricks could be added at leisure pro

My opinion: I like the Xen way better would have you ever guessed? :-)

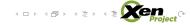

## Same or different: What's better? (cont.)

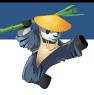

There's a story that could be an interesting example. It talks about co-scheduling, but not right now...

## What Makes a Good Hypervisor Scheduler?

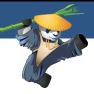

#### One thing is **key**:

fairness: if the VMs are equal, they should get equal service in term physical CPU time. If they are not equal, weighted fairness.

#### A couple of other wish list things:

- limit: this VM should not run more than XX% of physical CPU time.
- reservation: whatever the load is, this VM should never get less than YY% physical CPU time.

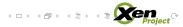

## Where do Linux/KVM and Xen Stand?

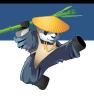

|               | Linux/KVM                  | Xen                 |
|---------------|----------------------------|---------------------|
| Wght Fairness | CFS (Linux 2.6.23)         | Forever             |
| Limit         | CFS BW Control (Linux 3.2) | Credit (2006)       |
| Reservation   | No                         | Planned for Credit2 |

## Scheduler Example

Wakeup latency test: measure difference between desired and actual wakeup time (min, avg, max).

|                   | Min  | Avg   | Max     |
|-------------------|------|-------|---------|
| no other load     |      |       |         |
| KVM               | 25.5 | 30.3  | 41.8    |
| XEN               | 68.3 | 117.3 | 174.3   |
| load on host/dom0 |      |       |         |
| KVM               | 23.6 | 345.5 | 17785.3 |
| Xen               | 28.3 | 81.3  | 1145.5  |
| load on other VM  |      |       |         |
| KVM               | 36.5 | 336.8 | 7423.5  |
| Xen               | 28.5 | 90.5  | 1131.5  |

## Should Hypervisor and Guest OS "Talk to Each O's

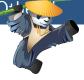

#### There is a word: Paravirtualization

- let's not go that far (today!)
- maybe just some "enlightenment"

## Example 1: Topology Based Scheduler Load Balary

Linux scheduler (in a guest) takes topology into account when load balancing.

- vCPUs wander around among pCPUs: the hypervisor scheduler moves them!
- ightharpoonup at time  $t_1$  vCPU 1 and vCPU 3 run on pCPUs that are SMT-siblings
- ▶ at time  $t_2! = t_1 \dots$  Not anymore!

"Hey, you're virtualized, please do not make assumptions on topology!"

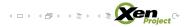

# Example 1: Topology Based Scheduler Load Balancing (cont.)

We're down at doing at, and it looks promising...

|                  | Iperf (VMs to host) % incr. thput. |
|------------------|------------------------------------|
| Sequential host  | +3.976608%                         |
| load (1 VM)      | +3.97000076                        |
| Small host load  | +3.903162%                         |
| Medium host load | +7.753479%                         |
| Large host load  | +2.152059%                         |
| Full host load   | +6.830207%                         |
| Overloaded host  | +5.257887%                         |
| Overwhelmed host | +3.502063%                         |

## Example 2: Generic Load Balancing Behaviour

When does Linux's scheduler's load balancer triggers?

- configurable (scheduling domains' flags)
- each architecture benchmarks and tune behaviour for best perf.
- virtualized guests (Xen/KVM)? Just what x86 does...

exec1 benchmark from UnixBench. Default vs customised set of flags (removed SD\_BALANCE\_EXEC):

Table: My caption

|     | DEFAULT | CUSTOM |
|-----|---------|--------|
| KVM | 675.3   | 1051.6 |
| XEN | 779.9   | 1009.8 |

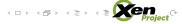

## Example 2: Generic Load Balancing Behaviour (con

Why? Traces (Xen):
'-' CPU is idle, '|' CPU is doing something, 'x' event happening on CPU

```
** CUSTOM **
                                                               ** DEFAULT **
                       dlv0 dlv0 running->blocked
                                                                                      dlv0 dlv0 running->blocked
                       dlvl dlvO blocked->runnable
                              dlv0 woke up
                                                                                              tickling cpu 16
                              tickling cpu 16
                                                                                       dlvl dlvO blocked->runnable
                       d?v? dlv0 runnable->running
                                                                                      d?v? dlv0 runnable->running
                              context switch dlvl --> idle
                                                                                              context switch dlvl --> idle
                       dlv0 dlv0 runnina->blocked
                                                                                      dlvl dlvl running->blocked
                              dlvl choose cpu 23
                       dlvl dlvl running->running
                                                                                             tickling cpu 23
                              dlvl choose cpu 23
                       dlyl dlyO blocked->runnable
                                                                                      d?v? dlvl runnable->running
                              tickling cpu 16
                              dly0 woke up
                                                                                             context switch dlv0 --> idle
                       d?v? dlv0 runnable->running
                                                                                      dlv0 dlv0 running->blocked
                              dlv0 blocked
                                                                                              dlv0 woke up
                       dlv0 dlv0 running->blocked
                                                                                              tickling cpu 16
                                                                                      dlvl dlv0 blocked->runnable
                       dlvl dlvO blocked->runnable
                              tickling cpu 16
                                                                                      d?v? dlv0 runnable->running
                              d1v0 woke up
                                                                                              dlvl blocked
                       d?v? dlv0 runnable->running
                                                                                              context switch dlvl --> idle
                              dlv0 blocked
                                                                                      dlvl dlvl running->blocked
                              context switch dlv0 --> idle
                       dlv0 dlv0 running->blocked
                              dlvl choose cpu 23
                                                                                      dlv0 dlv1 blocked->runnable
                       dlvl dlvO blocked->runnable
                                                                                      d?v? dlvl runnable->running
                              tickling cpu 16
                              dlv0 woke up
```

## Example 2: Generic Load Balancing Behaviour (cont.)

#### Why? Traces (Linux):

| I | execl       | 20535 | [000] | 8054.096031 |
|---|-------------|-------|-------|-------------|
| • | swapper     | 0     | [001] | 8054.112056 |
|   | ksoftirgd/0 | 3     | [000] | 8054.123051 |
|   | swapper     | 0     | [001] | 8054.129065 |
|   | swapper     | 0     | [001] | 8054.150057 |
|   | execl       | 20535 | [000] | 8054.158031 |
|   | swapper     | 0     | [001] | 8054.168063 |
|   | swapper     | 0     | [001] | 8054.187057 |
|   | ksoftirqd/0 | 3     | [000] | 8054.189035 |
|   | swapper     | 0     | [001] | 8054.206052 |
|   | execl       | 20535 | [000] | 8054.218031 |
|   | swapper     | 0     | [001] | 8054.220057 |
|   | swapper     | 0     | [001] | 8054.240067 |
|   | ksoftirqd/0 | 3     | [000] | 8054.244063 |
|   | swapper     | 0     | [001] | 8054.259062 |
|   | execl       | 20535 | [000] | 8054.271031 |
|   | swapper     | 0     | [001] | 8054.279057 |
|   | swapper     | 0     | [001] | 8054.300051 |
|   | ksoftirqd/0 | 3     | [000] | 8054.302036 |
|   | swapper     | 0     | [001] | 8054.316053 |
|   | execl       | 20535 | [000] | 8054.334031 |
|   | swapper     | 0     | [001] | 8054.336053 |
|   | swapper     | 0     | [001] | 8054.355057 |
|   | ksoftirqd/0 | 3     | [000] | 8054.364065 |
|   | swapper     | 0     | [001] | 8054.373054 |
|   | swapper     | 0     | [001] | 8054.393053 |
|   | execl       | 20535 | [000] | 8054.394033 |

|             |       |       | ( 1.1)      |
|-------------|-------|-------|-------------|
| execl       | 20668 | [000] | 8708.118084 |
| swapper     | 0     | [001] | 8708.118100 |
| migration/0 | 9     | [000] | 8708.118586 |
| execl       | 20668 | [001] | 8708.118820 |
| swapper     | 0     | [001] | 8708.119096 |
| swapper     | 0     | [000] | 8708.119342 |
| execl       | 20668 | [001] | 8708.119815 |
| execl       | 20668 | [000] | 8708.120083 |
| migration/l | 10    | [001] | 8708.120341 |
| migration/0 | 9     | [000] | 8708.120584 |
| swapper     | 0     | [001] | 8708.121024 |
| migration/l | 10    | [001] | 8708.121335 |
| swapper     | 0     | [000] | 8708.121339 |
| execl       | 20668 | [000] | 8708.122085 |
| swapper     | 0     | [001] | 8708.122099 |
| migration/0 | 9     | [000] | 8708.122586 |
| execl       | 20668 | [001] | 8708.122818 |
| swapper     | 0     | [001] | 8708.123096 |
| swapper     | 0     | [000] | 8708.123343 |
|             | 20668 | [001] | 8708.123816 |
|             | 20668 |       | 8708.124080 |
| migration/l | 10    | [001] | 8708.124338 |
| migration/0 | 9     | [000] | 8708.124583 |
| swapper     |       | [001] | 8708.125024 |
| migration/l |       | [001] | 8708.125336 |
| swapper     | 0     | [000] | 8/08.125340 |
| execl       | 20668 | [000] | 8708.126074 |

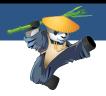

Thanks again,

Paravirtualization! Questions?